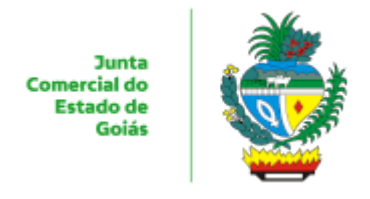

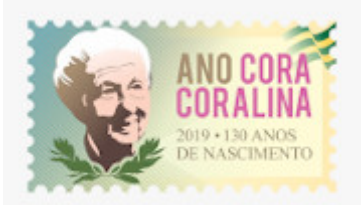

ESTADO DE GOIÁS JUNTA COMERCIAL DO ESTADO DE GOIÁS - JUCEG GERÊNCIA DA SECRETARIA-GERAL

PROCESSO: 202000024001705 INTERESSADO: JUNTA COMERCIAL DO ESTADO DE GOIÁS - JUCEG ASSUNTO: Restituição de Taxa - Protocolo por e-mail

# **INSTRUÇÃO DE SERVIÇO Nº 1/2020 - GESG- 10968**

# **A Secretaria Geral da Junta Comercial do Estado de Goiás – JUCEG, no uso das atribuições que lhe confere o art. 26 da Lei n.º 8.934/94 e art. 28, IV, Decreto n.º 1.800/96 e;**

**CONSIDERANDO,** a Declaração da Organização Mundial de Saúde, em 11 de março de 2020, que decreta a situação de pandemia no que se refere à infecção pelo Coronavírus (COVID-19);

**CONSIDERANDO,** o Decreto do Governo do Estado de Goiás nº 9.633 de 13 de Março de 2020;

**CONSIDERANDO,** as medidas de contenção desse vírus para evitar a transmissão local e comunitária, tais como o fechamento de estabelecimentos públicos, e em alguns casos, particulares, o que por consequência impossibilita os empresários protocolarem seus requerimentos de restituição de taxa nas Unidades de Atendimento;

**CONSIDERANDO,** a necessidade de continuar o serviço de restituição de taxa diante das medidas tomadas em consequência do coronavirus (COVID-19).

### **RESOLVE:**

Art. 1º. Estabelecer os procedimentos de protocolar os pedidos de restituição de taxa que poderão ser realizados via e-mail por tempo indeterminado.

Art. 2º. O procedimento para solicitação de restituição de taxa continuará o mesmo conforme o a Instrução de Serviço para procedimento de abertura de processo de restituição de taxa ([https://www.juceg.go.gov.br/pdf/infoRestituicao.pdf\)](https://www.juceg.go.gov.br/pdf/infoRestituicao.pdf).

- § 1º Acrescenta-se ao manual supracitado, no 4º passo as seguintes orientações:
- a. Após realizar o preenchimento do requerimento de restituição de taxa, deve-se anexar ao requerimento gerado as seguintes documentações:
	- I. Guia DARE;
	- II. Comprovante de pagamento da Guia DARE;
	- III. Procuração ou Autorização de Restituição, com reconhecimento de firma por semelhança, com poderes específicos para a restituição, quando o requerimento não for assinado pelo contribuinte da Guia DARE.
	- IV. Cópia autenticada do documento de identificação do solicitante e/ou terceiros (RG, CNH, carteira profissional);

V. Cópia do CPF (se não houver no documento de identificação);

VI. Cópia autenticada do Comprovante de Endereço do solicitante e/ou terceiros;

 § 2º A autenticação dos documentos poderá ser realizada por cartório ou pelo servidor/atendente da Junta Comercial.

Art. 3º. O pedido de restituição de taxa poderá ser protocolado fisicamente em uma unidade de atendimento JUCEG ou protocolado por meio eletrônico, sendo os documentos acima aludidos, encaminhados para o email do serviço JUCEG Expresso: [jucegexpresso@juceg.go.gov.br.](mailto:jucegexpresso@juceg.go.gov.br)

 § 1º Os documentos apresentados por meio eletrônico deverão estar digitalizados de forma legível em formato PDF (em um único arquivo).

Parágrafo único: O requerimento de restituição não é considerado protocolado apenas com a solicitação gerada no Portal de Serviços do site da JUCEG. É de inteira responsabilidade do interessado realizar o protocolo presencialmente ou eletronicamente (envio dos documentos exigidos) ao e-mail indicado.

### PUBLIQUE-SE, REGISTRE-SE E CUMPRA-SE.

#### GERÊNCIA DA SECRETARIA-GERAL DO (A) JUNTA COMERCIAL DO ESTADO DE GOIÁS - JUCEG, ao(s) 26 dia(s) do mês de junho de 2020.

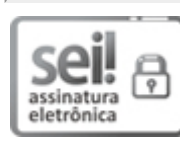

Documento assinado eletronicamente por **PAULA NUNES LOBO VELOSO ROSSI**, **Gerente**, em 26/06/2020, às 17:13, conforme art. 2º, § 2º, III, "b", da Lei 17.039/2010 e art. 3ºB, I, do Decreto nº 8.808/2016.

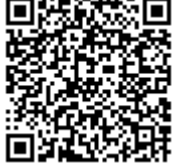

A autenticidade do documento pode ser conferida no site **http://sei.go.gov.br/sei/controlador\_externo.php? [acao=documento\\_conferir&id\\_orgao\\_acesso\\_externo=1](http://sei.go.gov.br/sei/controlador_externo.php?acao=documento_conferir&id_orgao_acesso_externo=1&cv=000013895535&crc=880D377E)** informando o código verificador **000013895535** e o código CRC **880D377E**.

GERÊNCIA DA SECRETARIA-GERAL RUA 259 05/08 Qd.85-A, - Bairro SETOR LESTE UNIVERSITARIO - GOIANIA - GO - CEP 74610-230 - .

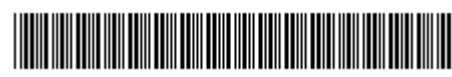

Referência: Processo nº 202000024001705 SEI 000013895535

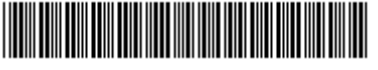